#### Next-generation MCMC: theory, options, and practice for Bayesian inference in ADMB

Cole Monnahan, James Thorson, Ian Taylor 2/27/2013

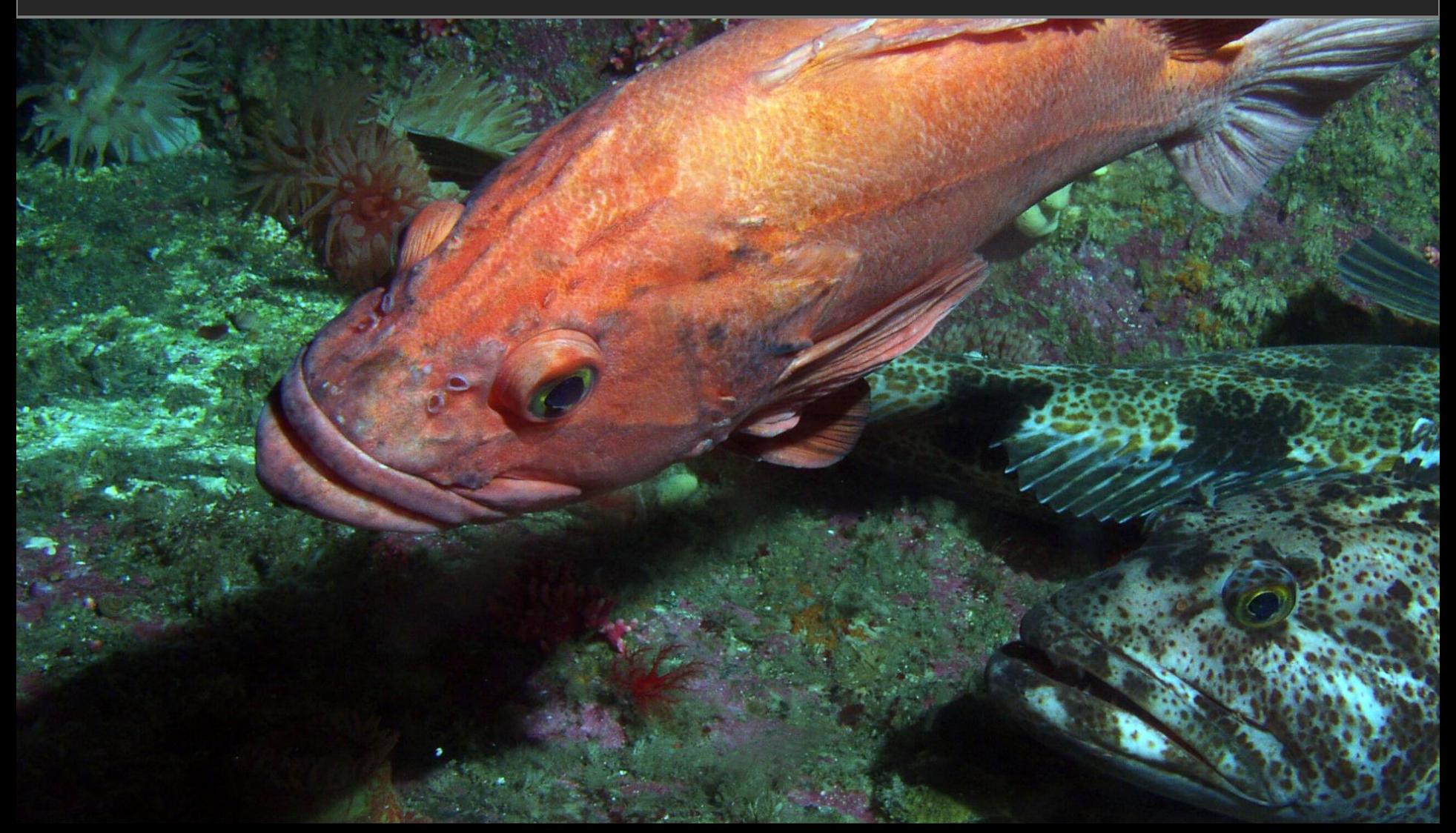

#### *Outline*

#### Goal:

**Detail options for MCMC in ADMB, and when and how they should be used.**

#### Outline:

- 1. Brief introduction to theory of MCMC
- 2. Metropolis algorithm in ADMB, as well as built-in options
- 3. How to specify an arbitrary correlation matrix to ADMB, and an example of why this can be useful
- 4. Theory and example of MCMCMC
- 5. Theory and example of –hybrid MCMC

## *Markov Chains*

A Markov chain (MC) is a stochastic process with the property that: Markov Chains<br>
kov chain (MC) is a stochastic process with<br>
operty that:<br>  $Pr(X_n | X_1,...,X_{n-1}) = Pr(X_n | X_{n-1})$  (i.e. to know where it's<br>
chain satisfies the conditions:<br>
get from any state to any other (irreducible)<br>
n return tim **note:**  $Pr(X_n | X_1, ..., X_{n-1}) = Pr(X_n | X_{n-1})$  (i.e. to know where it's<br>  $Pr(X_n | X_1, ..., X_{n-1}) = Pr(X_n | X_{n-1})$  going, you only need to<br>
schain satisfies the conditions:<br>
1 get from any state to any other (irreducible)<br>
an return time to a s

$$
Pr(X_n | X_1, ..., X_{n-1}) = Pr(X_n | X_{n-1})
$$

(i.e. to know where it's going, you only need to know where it is)

If this chain satisfies the conditions:

1.Can get from any state to any other (irreducible)

2.Mean return time to a state is finite (positive recurrent)

Then chain converges to a distribution as  $n \to \infty$ 

#### *Markov chain Monte Carlo*

- A MCMC is a chain designed such that the **equilibrium distribution = posterior of interest**
- How to create such a chain?

Let:  $\cdot f()$ = posterior density  $X_{proposed}$  = pr  $X_{current}$  = current parameters  $U \sim \text{rad}$  $U \sim$  random uniform (0,1) *X*<sub>proposed</sub> = proposed parameters

**Markov chain Monte Carlo**  
\n• A MCMC is a chain designed such that the  
\nequilibrium distribution = posterior of interest  
\n• How to create such a chain?  
\nLet: 
$$
c \cdot f(
$$
) = posterior density  $X_{proposed}$  = proposed parameters  
\n $X_{current}$  = current parameters  $U \sim$  random uniform (0,1)  
\n $X_{new} = \begin{cases} X_{proposed} & \text{if } U \leq \frac{c \cdot f(X_{proposed})}{c \cdot f(X_{current})} \\ X_{current} & \text{otherwise} \end{cases}$   
\nThen:

# *Metropolis MCMC*

A few comments on Metropolis MCMC:

- If the density of the proposed state is higher than the current state, the chain moves there (e.g.  $Pr(U<4/1)=1$ ). If it is lower, if moves there with a probability proportional to the ratio (e.g.  $Pr(U<1/4)=1/4$ )
- The normalizing constant c cancels out in the ratio, and thus doesn't need to be known. Makes MCMC useful for Bayesian inference!
- The "**proposal function"** (or jump function) generates proposed states, given the current one. The proposal function is symmetric for the Metropolis. If it isn't, that is the Metropolis-Hastings algorithm. *f X*
- The rate of convergence depends on the proposal function. **The point of this Think Tank is to discuss "better" functions.**

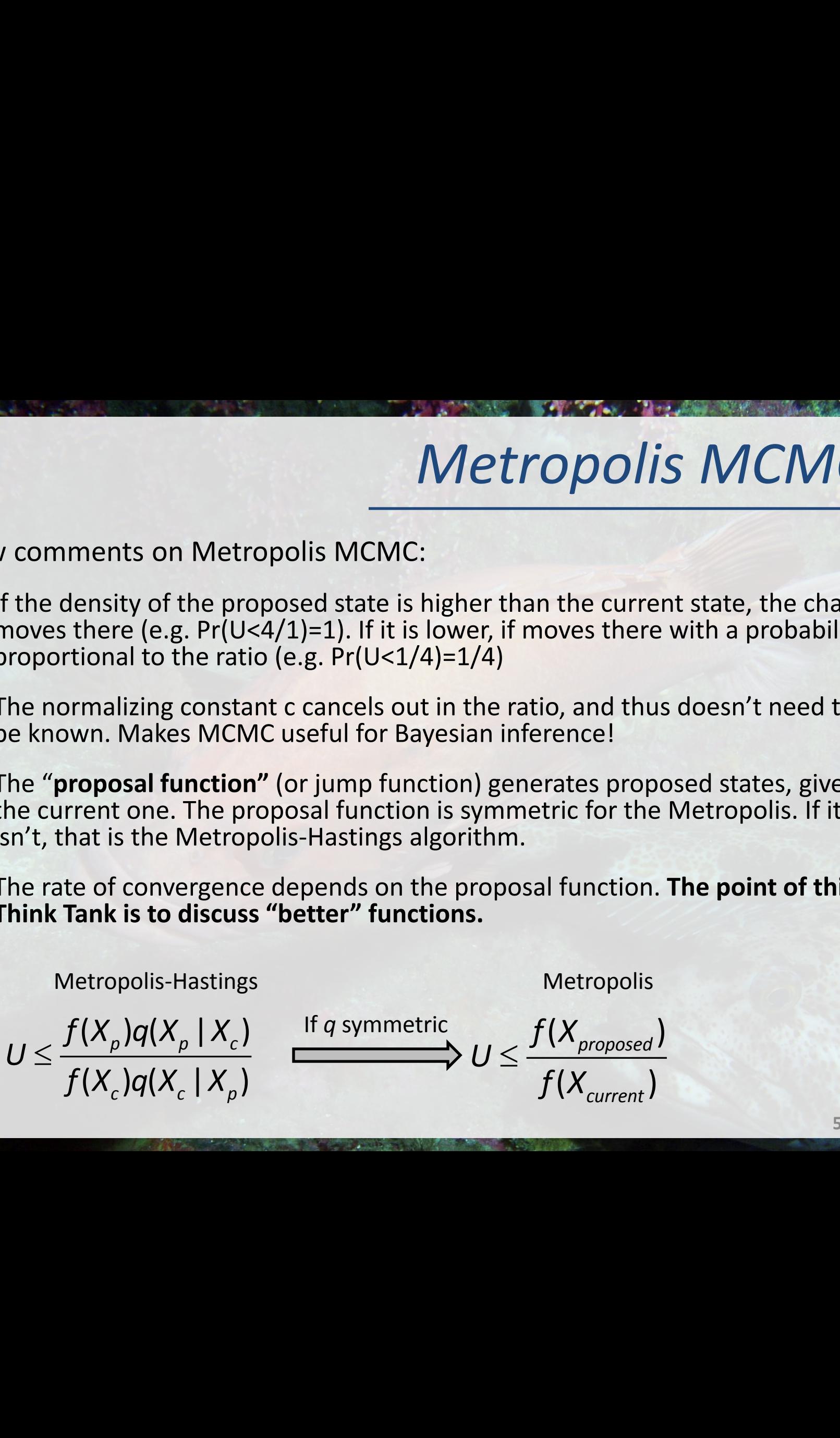

## *MCMC in ADMB*

- ADMB uses a MNV(0, Σ) proposal function (symmetric), where  $\Sigma$ is the covariance matrix calculated by inverting the Hessian.
- If the posterior is multivariate normal, then this Metropolis algorithm works very well.
- But fishery and ecological models exhibit:
	- Correlation and non-linear posteriors
	- Parameters with high support at boundary
	- Multi-modality, etc.
- To improve convergence we can:
	- Re-parameterize the model to make more normal
	- Change the covariance matrix (e.g. mcrb), proposal function (mcgrope mcprobe), or acceptance rate
	- Abandon Metropolis and adopt a next-generation algorithm: MCMCMC or the hybrid method

## *-mcrb N algorithm*

 $\hat{L}$ 

(1) 
$$
\Sigma_{old} = \begin{bmatrix} 1 & \cdots & \rho_{1,n} \\ \vdots & \ddots & \vdots \\ \rho_{n,1} & \cdots & 1 \end{bmatrix}
$$
 The original correlation matrix  
\n(2)  $\mathbf{L} = \begin{bmatrix} 1 & \cdots & 0 \\ \vdots & \ddots & \vdots \\ L_{n,1} & \cdots & L_{n,n} \end{bmatrix}$  Lower Choleski decomposition of  $\Sigma_{old}$   
\n(3)  $\hat{\mathbf{L}} = \begin{bmatrix} 1 & \cdots & 0 \\ \vdots & \ddots & \vdots \\ L_{n,1}^{N/10} & \cdots & L_{n,n}^{N/10} \end{bmatrix}$  Raise elements to power user supplied N  
\n(4)  $\tilde{\mathbf{L}} = \begin{bmatrix} 1 & \cdots & 0 \\ \vdots & \ddots & \vdots \\ \frac{\hat{L}_{n,1}}{|\hat{L}_{n,\cdot}|} & \cdots & \frac{\hat{L}_{n,n}}{|\hat{L}_{n,\cdot}|} \end{bmatrix}$  Normalize rows of  $\hat{L}$   
\n(5)  $\Sigma_{new} = \tilde{\mathbf{L}} \tilde{\mathbf{L}}^T$  Calculate new correlation matrix

See read hessian matrix and scale1() for source code and note that the "corrtest" file contains these steps

#### *-mcrb N examples*

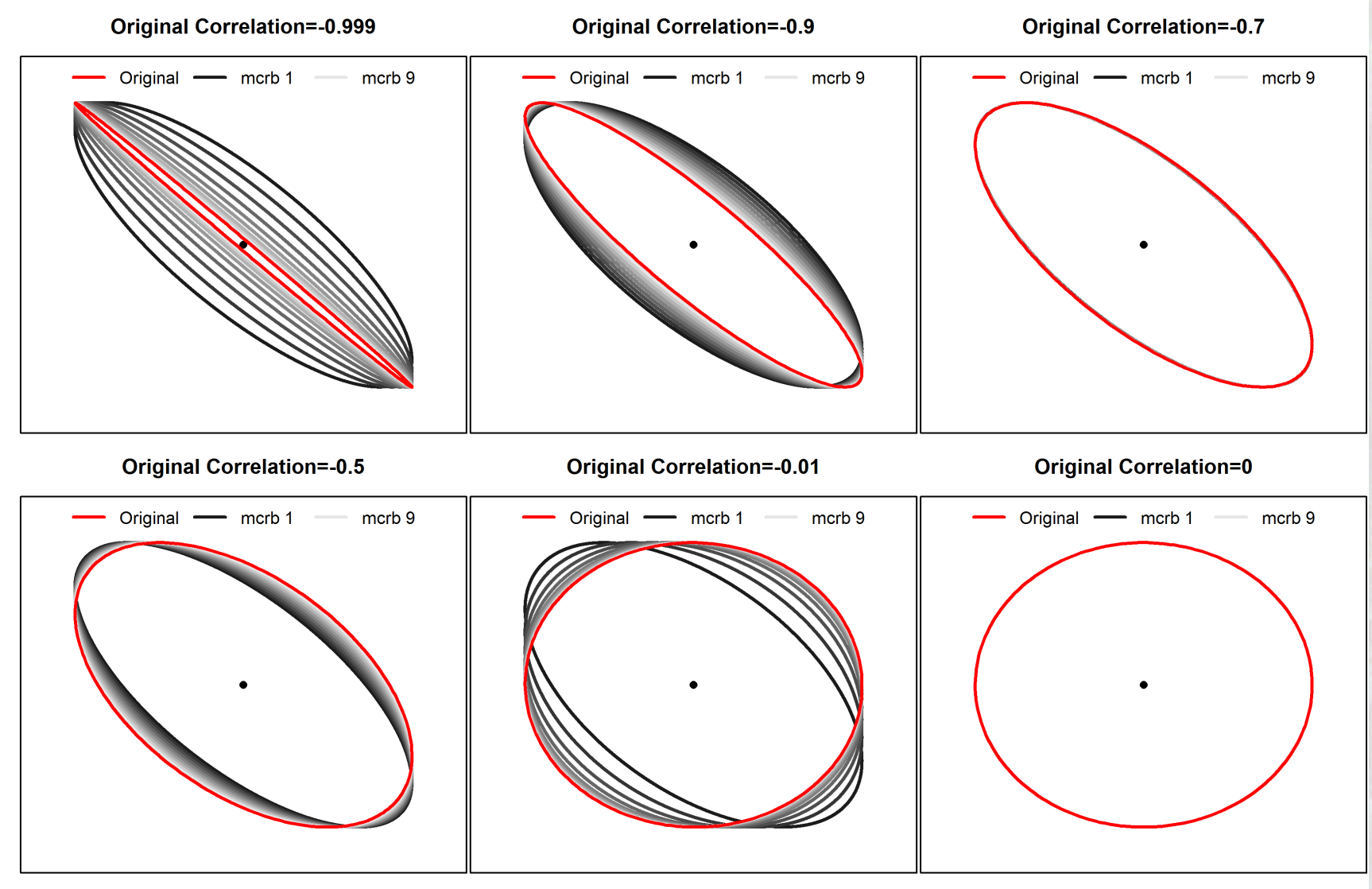

 $\mathbf{\Omega}$ 

Parameter

Parameter 1

# *-mcprobe algorithm*

- This option is designed to occasionally jump much further than typical, with the hope it will escape a local minimum. (Recently renamed from mcgrope).
- Note: N is optional value specified by user, N=.05 by default, but accepted range is .00001<N<.499. The higher the number, the more often it "probes" for another area of high density.
	- 1. Generate MVN sample. Calculate the cumulative density=D.
	- 2. If D>N, keep MVN draw. If D<N replace with draw from multivariate Cauchy distribution.
- I think? The code is more complicated than mcrb and I haven't recoded it in R as a check. Anyone else know?
- We can cheat by looking at the proposed values

#### See:

new probing bounded multivariate normal() for details.

#### *-mcprobe examples*

- Took simple.tpl, fixed *a* at MLE, ran MCMC for *b*
- Collected proposals  $\rightarrow$  infer proposal function

1,000,000 MCMC Proposed Values

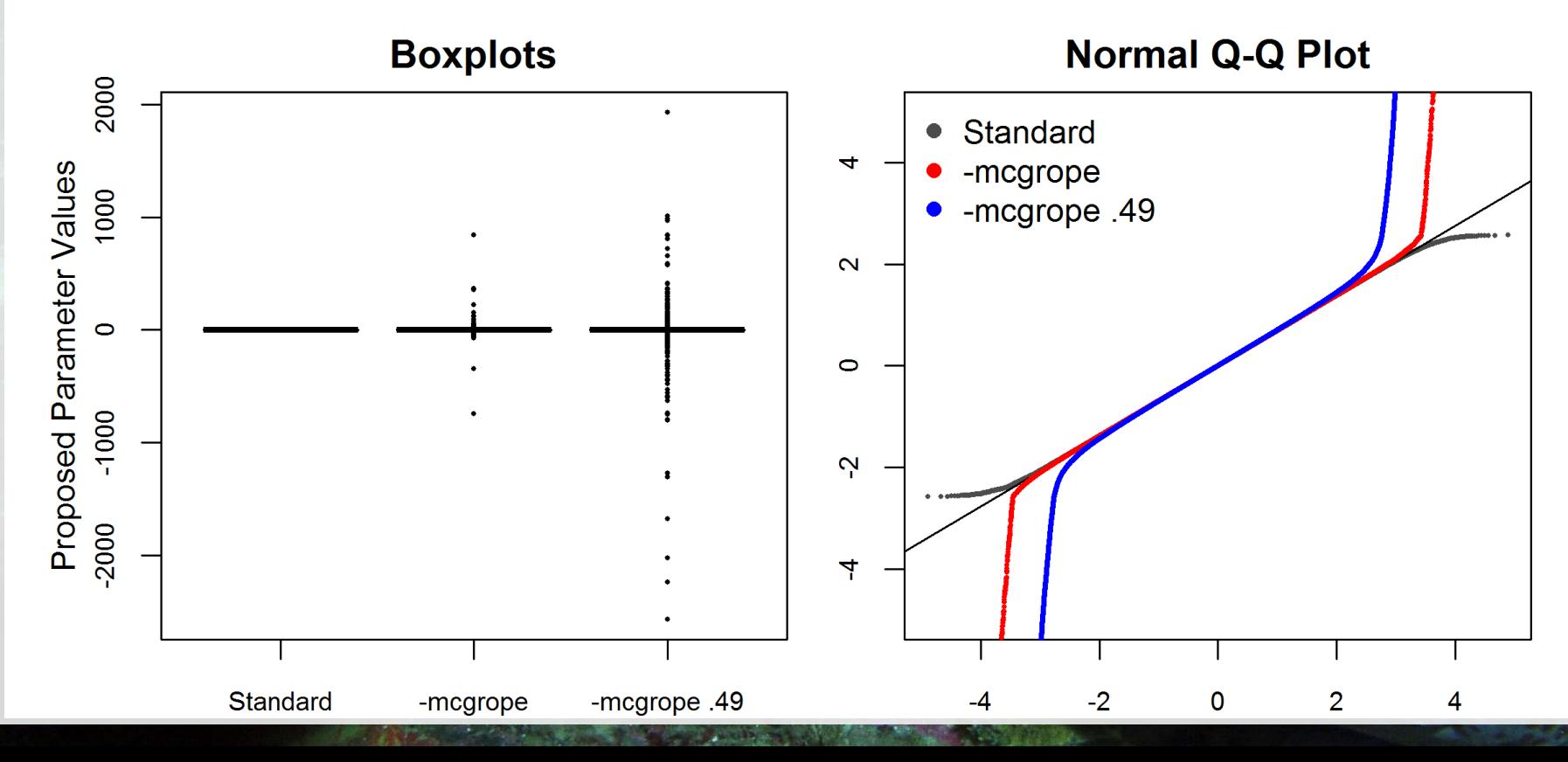

## *Specifying a correlation matrix*

- The built-in ADMB options are quick and easy to try, but not very flexible.
- A more flexible approach is to force ADMB to use an arbitrary correlation matrix:
	- When running –mcmc, ADMB reads in admodel.cov and uses it in algorithm. So change this file and ADMB will use what we tell it.
	- This approach allows the user to change the correlation but also the acceptance rate by scaling the variances.
	- Unfortunately the admodel.cov file is in unbounded space (i.e. before the bounded transformation is done) and needs to be converted.
	- [http://www.admb-project.org/examples/admb](http://www.admb-project.org/examples/admb-tricks/covariance-calculations)[tricks/covariance-calculations](http://www.admb-project.org/examples/admb-tricks/covariance-calculations) shows how to fix this

#### *Specifying a correlation matrix*

#### The admodel.cov file:

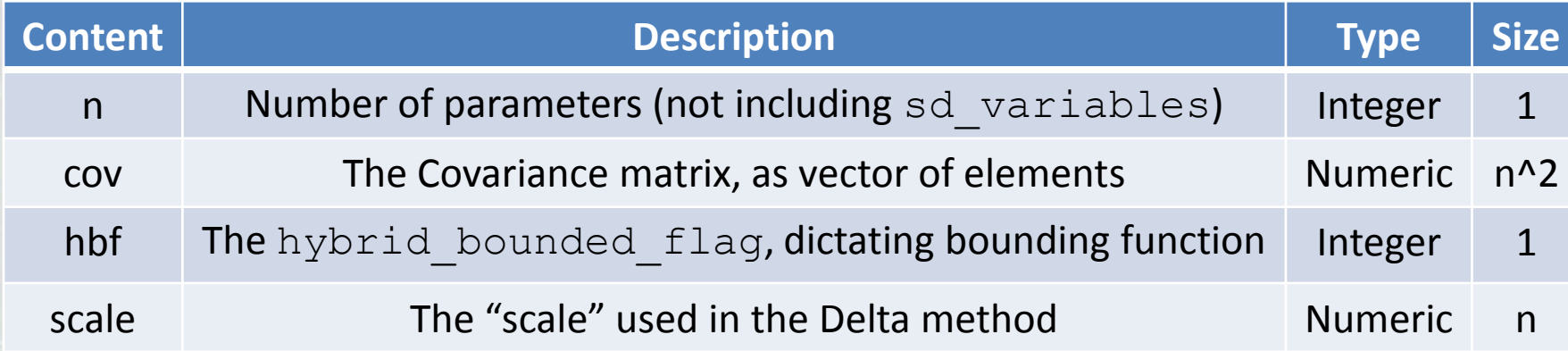

#### Example code for reading into R:

filename <- file("admodel.cov", "rb") num.pars <- readBin(filename, "integer", 1) cov.vec <- readBin(filename, "numeric", num.pars^2) cov <- matrix(cov.vec, ncol=num.pars, nrow=num.pars) hybrid bounded flag <- readBin(filename, "integer", 1) scale <- readBin(filename, "numeric", num.pars) cov.bounded <- cov \*(scale %o% scale) # the bounded Cov se  $\leq$  sqrt(diag(cov.bounded)) cor <- cov.bounded/(se %o% se) # bounded Cor

#### *Simple age-structured model*

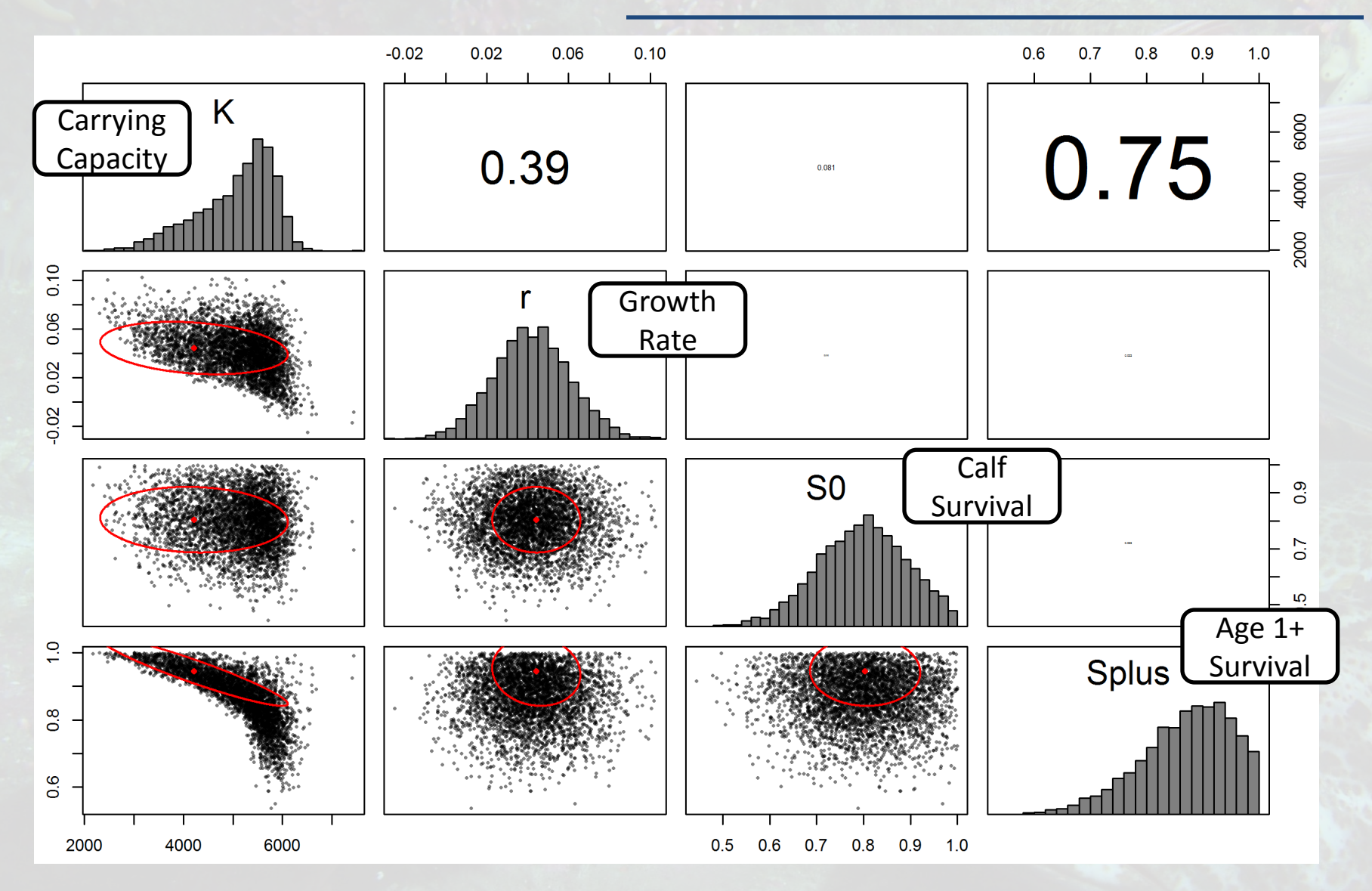

#### *Optimizing acceptance ratio (AR)*

Note: ADMB scales so that .15<AR<.4 during first 2500 iterations, unless –mcnoscale

To optimize AR:

- 1. Change SEs, write to admodel.cov, turn off scaling
- 2. Repeat for different SEs
- 3. Look for faster convergence
- 4. Be wary of %EFS for chains that haven't fully explored the parameter-space!

For this model, no major improvement by changing AR

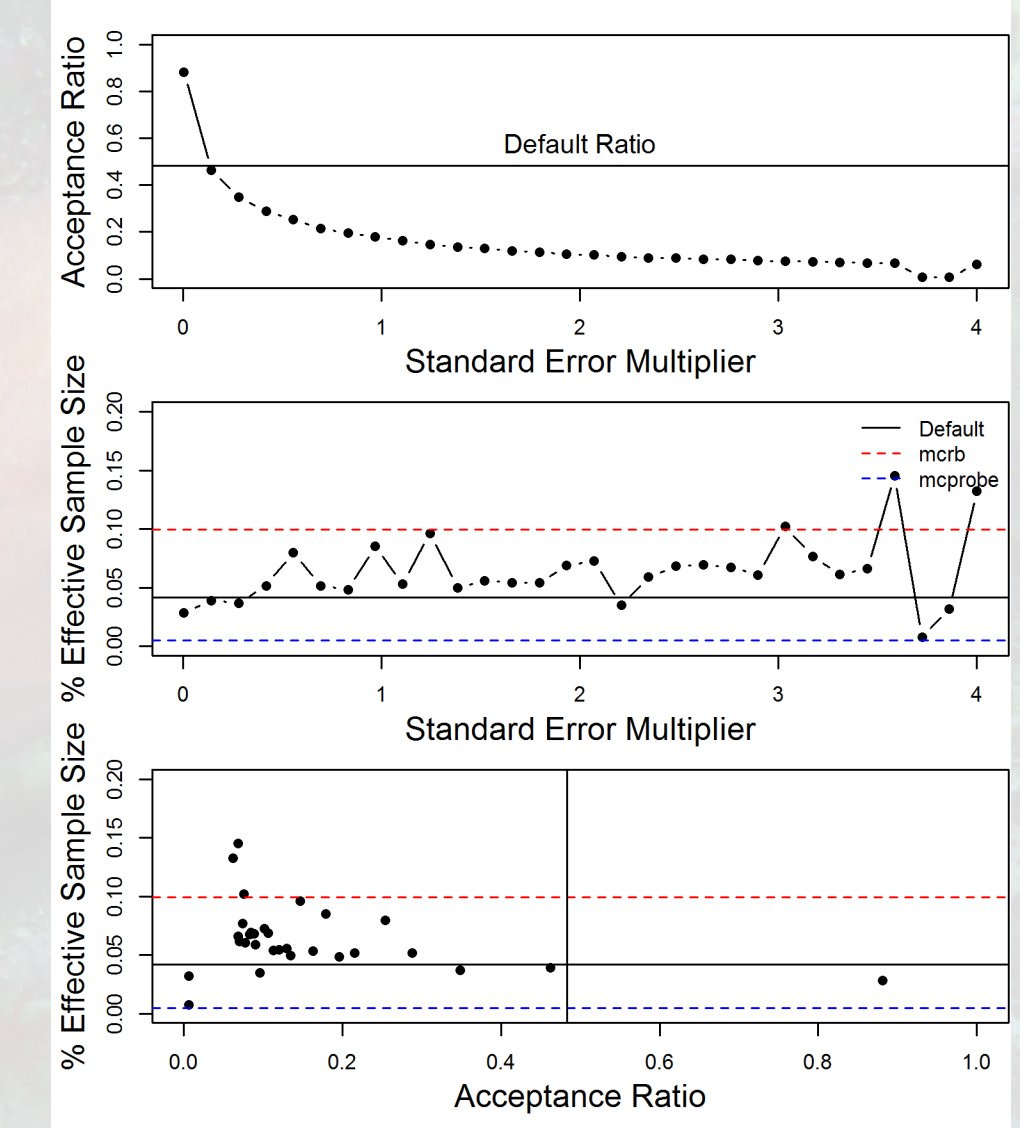

#### *Optimizing the correlation matrix*

We suspect suboptimal correlation for Age 1+ survival parameter.

#### Steps to Optimize Cor:

- 1. Examine preliminary posterior pairs()
- 2. Write admodel.cov w/ desired matrix
- 3. Turn off scaling (?)
- 4. Repeat for different matrices
- 5. Look for faster convergence

By optimizing the AR and correlation of one parameter, the **model converges >20 times faster than default**!

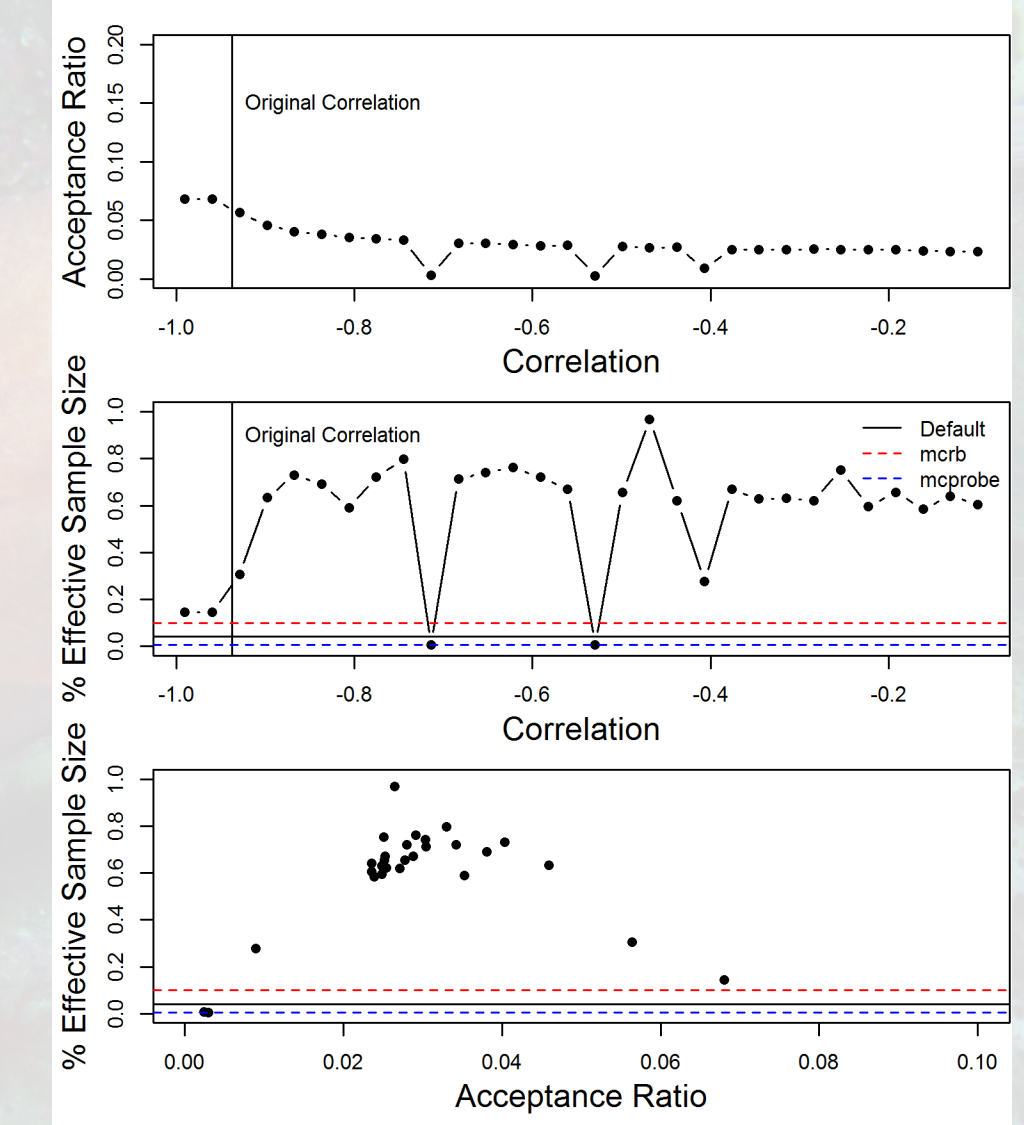

## *Optimizing the correlation matrix*

We suspect suboptimal correlation for Age 1+ survival parameter.

Steps to Optimize Cor:

- 1. Examine preliminary posterior pairs()
- 2. Write admodel.cov w/ desired matrix
- 3. Turn off scaling (?)
- 4. Repeat for different matrices
- 5. Look for faster convergence

By optimizing the AR and correlation of one parameter, the **model converges >20 times faster than default**!

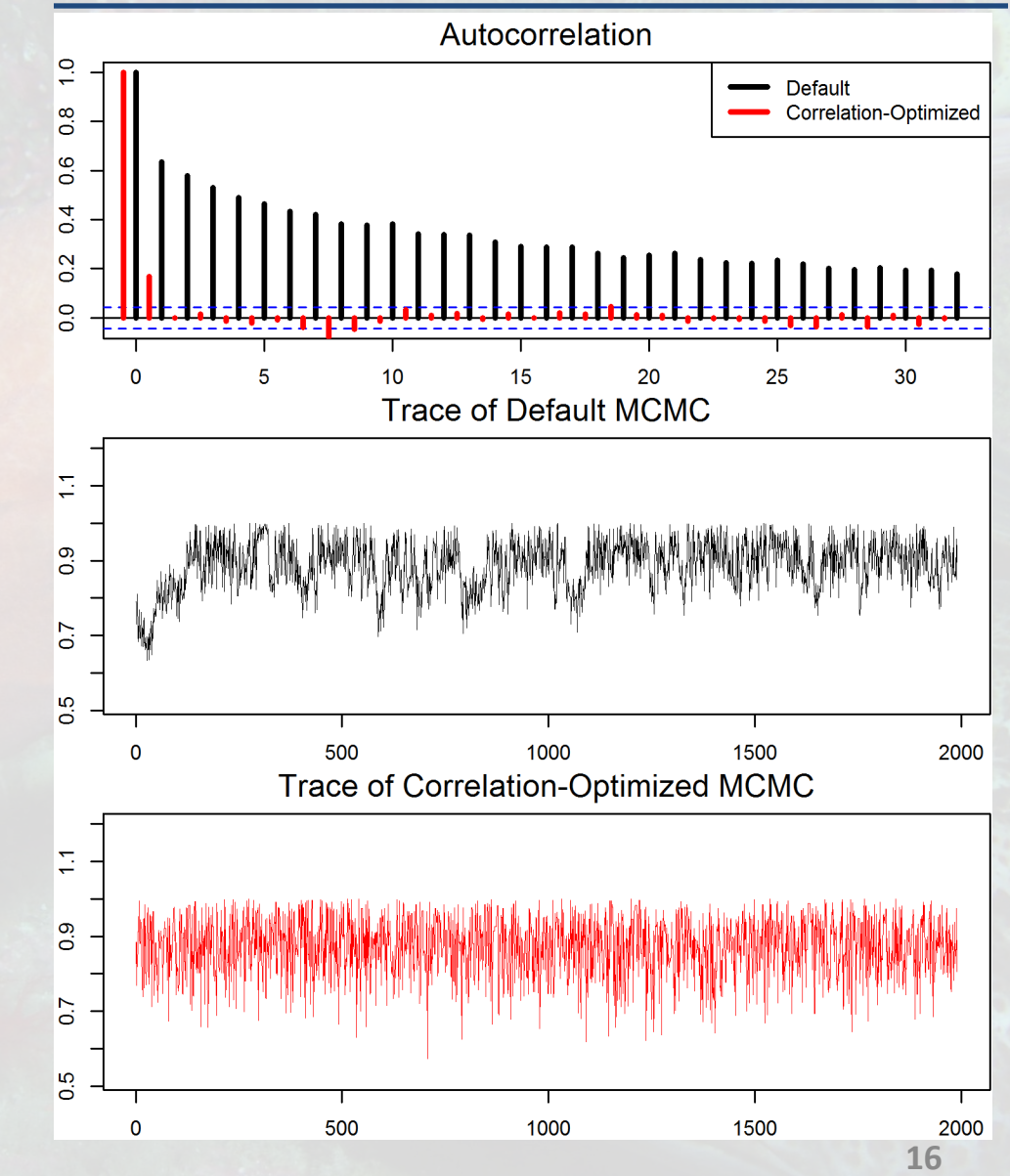

#### Goal: improved sampling of multimodal surfaces

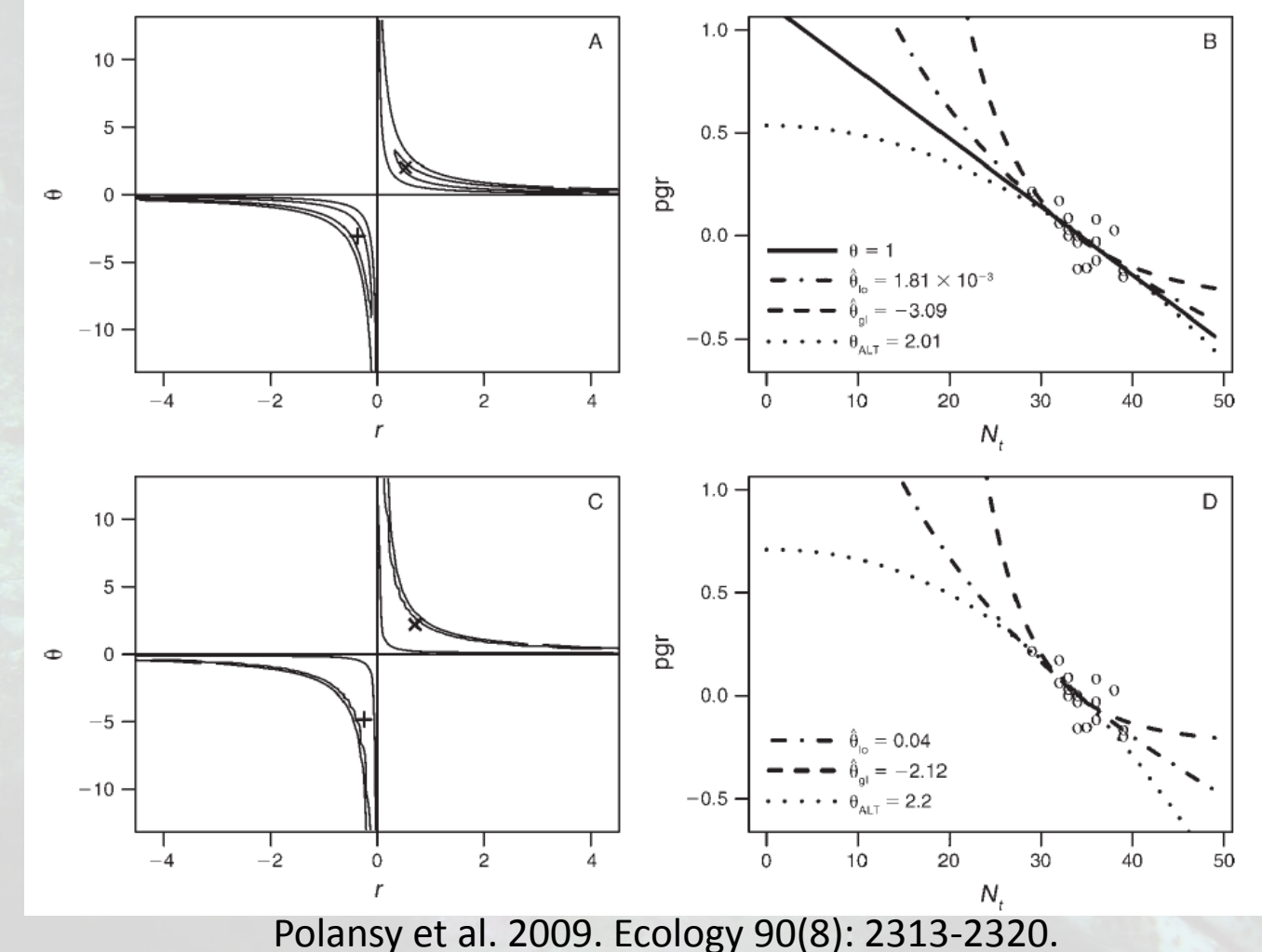

**17**

#### Fishery examples

- Ecosystem models
- Mixture distribution models
- Genetics studies ("Mr. Bayes")

MLE solutions

- Multiple starting points
- "Heuristic" optimizers (e.g., particle-swarm)
	- Tashkova et al. 2012. Ecol. Model. 226:36-61.

Algorithm:

- 1. Run standard + 'heated' chains (e.g., 1000 samples)
	- Heated chain = chain using  $\pi(\theta)/N$ , where  $N = \{2, 4, 6\}$
- 2. Propose swapping chains
- Probability of swapping normal chain θ<sup>(i)</sup> and heated chain  $\Theta$ (i) = **CODO**<br> **CODO**<br> **CODO**<br> **CODO**<br> **CODO**<br> **CODO**<br>
<sup>(i)</sup> *N*<br>
(i) *N*<br>
(i) *N* Wetro<br>
rd + 'he<br>
vapping<br>
of swapp<br>
(j)  $\pi(\theta^{(i)})$ <br>
(i)  $\pi(\theta^{(i)})$ ( ) Wetro<br>
rd + 'he<br>
vapping<br>
of swapp<br>
of swapp<br>
(i)  $\pi(\theta^{(i)})$ <br>
(i)  $\pi(\theta^{(i)})$ **Metropolis-C**<br>dard + 'heated' chain:<br>chain = chain using  $\pi(\theta)$ ,<br>swapping chains<br>ty of swapping normal cl<br> $\frac{(\theta^{(j)})}{(\theta^{(j)})^T}$ .g., 1000 times) Metropolis-C<br>
dard + 'heated' chain:<br>
chain = chain using  $\pi(\theta)$ ,<br>
swapping chains<br>
ty of swapping normal cl<br>  $\frac{(\theta^{(j)}) \cdot \pi(\theta^{(i)})}{(\theta^{(j)}) \cdot \pi(\theta^{(j)})}$ ,<br>
.g., 1000 times) *i*) \ /  $j$ ,  $\pi$  $\theta$ *j*) \ /  $i)$   $\pi(\theta)$ *N N* Metropolis-Coupled MCMC<br>
Indard + 'heated' chains (e.g., 1000 samples)<br>
d chain = chain using  $\pi(\theta)/N$ , where  $N = \{2,4,6\}$ <br>
swapping chains<br>
lity of swapping normal chain  $\theta^{(i)}$  and heated chain<br>  $\frac{\pi(\theta^{(j)}) \cdot \pi(\theta^{(i)})}{$ Metropolis-Coupled MCMC<br>
Indard + 'heated' chains (e.g., 1000 samples)<br>
d chain = chain using  $\pi(\theta)/N$ , where  $N = \{2,4,6\}$ <br>
swapping chains<br>
lity of swapping normal chain  $\theta^{(i)}$  and heated chain<br>  $\frac{\pi(\theta^{(i)}) \cdot \pi(\theta^{(i)})}{$  $\frac{1}{\sqrt{N}}$ .
- 3. Repeat (e.g., 1000 times)

# *Metropolis-Coupled MCMC*  $\frac{1}{\binom{1}{N}}$ etropolis-Coupled MCMC<br>
or swap is a Metropolis-Hastings step<br>  $\frac{\pi(\theta^{(i)})}{N}$ <br>  $\pi(\theta^{(j)})$ etropolis-Coupled MCMC<br>
Sor swap is a Metropolis-Hastings step<br>  $\frac{\pi(\theta^{(i)})}{\pi(\theta^{(j)})}$ <br>  $\frac{\pi(\theta^{(j)})}{\pi(\theta^{(j)})}$ Ptropolis-Coupled MCN<br>
Por swap is a Metropolis-Hastings step<br>  $\frac{\pi(\theta^{(i)})}{\pi(\theta^{(j)})}$ <br>  $\frac{\pi(\theta^{(j)})}{\pi(\theta^{(i)})}$ <br>
as as adaptive sample for proposal dens Propolis-Coupled MCM<br>
Pris a Metropolis-Hastings step<br>  $\frac{\pi(\theta^{(i)})}{N}$ <br>  $\frac{\pi(\theta^{(i)})}{N}$ <br>  $\frac{\pi(\theta^{(i)})}{N}$ <br>
Pris as adaptive sample for proposal density<br>
Pris as adaptive sample for proposal density

#### Theory

- Accept-rejection for swap is a Metropolis-Hastings step
	- Proposal ratio

Likelihood ratio

 $\frac{1}{\binom{1}{i}}$ <br>  $\frac{1}{i}$ <br>  $\frac{1}{i}$ <br>  $\frac{1}{$ tropolis-C<br>
r swap is a Metro<br>
( $\theta^{(i)}$ )<br>
( $\theta^{(i)}$ )<br>
( $\theta^{(j)}$ )<br>
( $\theta^{(j)}$ )<br>
( $\theta^{(j)}$ ) tropolis-C<br>
r swap is a Metro<br>
( $\theta^{(i)}$ )<br>
( $\theta^{(i)}$ )<br>
( $\theta^{(j)}$ )<br>  $\pi(\theta^{(j)})$ <br>  $\pi(\theta^{(i)})$  $\pi(\theta^{(i)}$  $\pi(\theta^{(j)})$ *N N* wap is a  $\frac{N}{N}$ <br> $\frac{N}{N}$ <br> $\frac{N}{N}$ <br> $\frac{(j)}{N}$ ( )<br>
( ) )<br>
( ) ) ) <br>
( ) ) ) <br>
( i ) ) s adaptiv **Constant Control Control**<br>
Solar Constant Constant<br>
Constant Constant Constant<br>
Constant Constant Constant Constant Constant Constant Constant Constant Constant Constant Constant Constant Constant Constant Constant Const **CONSET CONSET ASSESS**<br>
SWAP IS A Metrop<br>  $\frac{\theta^{(i)})}{\theta^{(j)}}$ <br>
( $\frac{\theta^{(j)}}{\theta^{(j)}}$ )<br>
as adaptive sam *j*) \  $\pi(\theta^{(i)})$ 

• Heated chain serves as adaptive sample for proposal density

#### Software application

- JTT built a generic tool using ADMB
	- <http://www.admb-project.org/examples/r-stuff/mcmcmc>

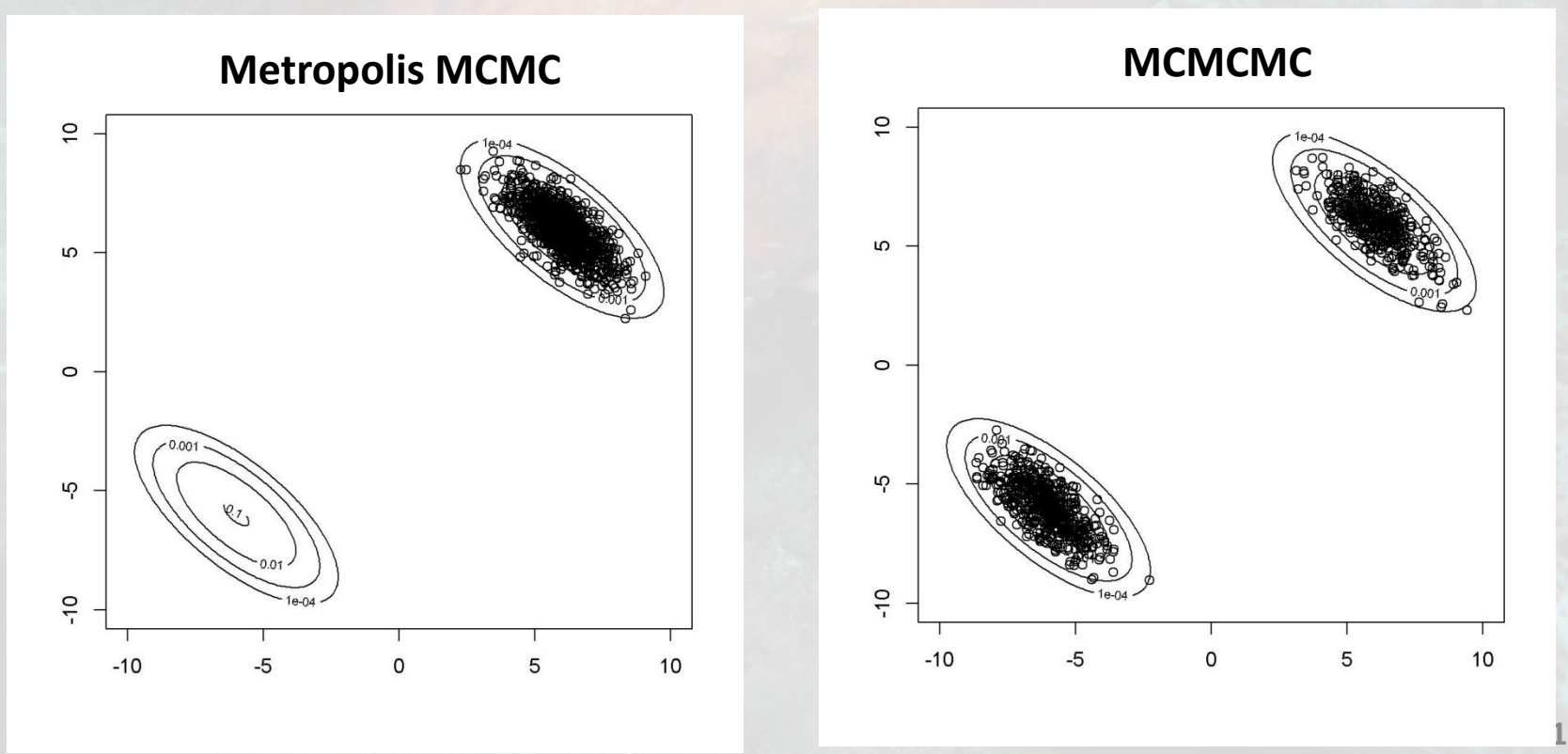

# *Hamiltonian MCMC*

Goal: improved convergence with irregular posteriors

- Metropolis works poorly with non-stationary covariance
	- E.g., most age-structured models
- Gibbs works poorly with high covariance
	- E.g., most hierarchical models

## *Hamiltonian MCMC*

Sample from *H*

 $-\ln(\pi(\theta))$  = potential energy 2 and 2 and 2 and 2 and 2 and 2 and 2 and 2 and 2 and 2 and 2 and 2 and 2 and 2 and 2 and 2 and 2 and 2 and 2 m H<br>  $\ln(\pi(\theta)) + \sum_{i} \frac{p_i^2}{2m_i}$ <br>
potential energy<br>
energy<br>
or parameter *i*<br>
pm **p**<br>
pry maintains fixed H *i*  $i \quad \angle m_i$  $H = -\ln(\pi(\theta)) + \sum_{i=1}^{n} \frac{p_i^2}{2\pi}$ *m*  $\begin{array}{l}\n \text{Hamiltonian MCMC}\n \text{from } \text{H}\n = -\ln(\pi(\theta)) + \sum_{i} \frac{p_i^2}{2m_i}\n \text{)= potential energy}\n \text{state energy}\n \text{axis for parameter } i\n \text{with the initial conditions of the system is given by}\n \text{where } p_i \text{ is the same as}\n \text{where } p_i \text{ is the same as}\n \text{where } p_i \text{ is the same as}\n \text{where } p_i \text{ is the same as}\n \text{where } p_i \text{ is the same as}\n \text{where } p_i \text{ is the same as}\n \text{where } p_i \text{ is the same as}\n \text{where } p_i \text{ is the$ 

 $p_i$  = kinetic energy

m<sup>i</sup> = mass for parameter *i*

Steps:

- 1. Draw from *p*
- 2. Trajectory maintains fixed H
- 3. Marginalize across *p* because *p* and **θ** and independent

Outcome – Draws from π(θ) (see Beskos et al. 2010 for proof; requires knownledge of statistical mechanics)

## *Hamiltonian MCMC*

Algorithm (https://sites.google.com/site/thorsonresearch/code/hybrid)

- 1.  $\phi(x) = -\ln(\pi(x))$ ; choose *m*, *t*, *n*
- 2. Randomly draw p(t) from Gaussian with mean=0, sd=m
- 3. Leapfrog projection
	- 1.  $p(t+\tau/2)=p(t)-\tau/2 \phi'(x)$
	- 2.  $x(t+\tau) = x(t)+\tau(p(t+\tau/2)/m)$
	- 3.  $p(t+\tau) = p(t+\tau/2) \tau/2 \phi'(x+\tau)$
- 4. Repeat the Step-3 *n* times
- 5. Accept-reject based on  $\phi(x_0)/\phi(x_1)$
- 6. Repeat Step 2-5, e.g., 1000 times

Please see example on personal website

#### *Hamiltonian efficiency*

Efficiency = number of IID draws from PDF / number of MCMC draws to achieve same variance

Assume multivariate normal with *d* independent dimensions:

Gibbs: efficiency =  $1/d$  (Gelman et al. 2004, pg. 306)

Metropolis: efficiency =  $0.3/d$  (ibid)

Hamiltonian: efficiency ~ 0.3/τ (Hanson 2001)

where τ is number of steps

and  $\tau_{\rm opt} \sim d^{(1/4)}$  (Beskos et al. 2010)

#### *Recommendations*

#### Tuning:

- 1. Fix  $\tau$  = ceiling(  $d^{(1/4)}$  ) (-hynstep)
- 2. Fix M at estimated covariance (Hofman and Gelman 2011)
- 3. Tune *l* to achieve acceptance ~ 0.651 (-hyeps) (Beskos et al. 2010)

Notes:

If low dimension, *τ*=1 and Hamiltonian becomes Langevin sampling

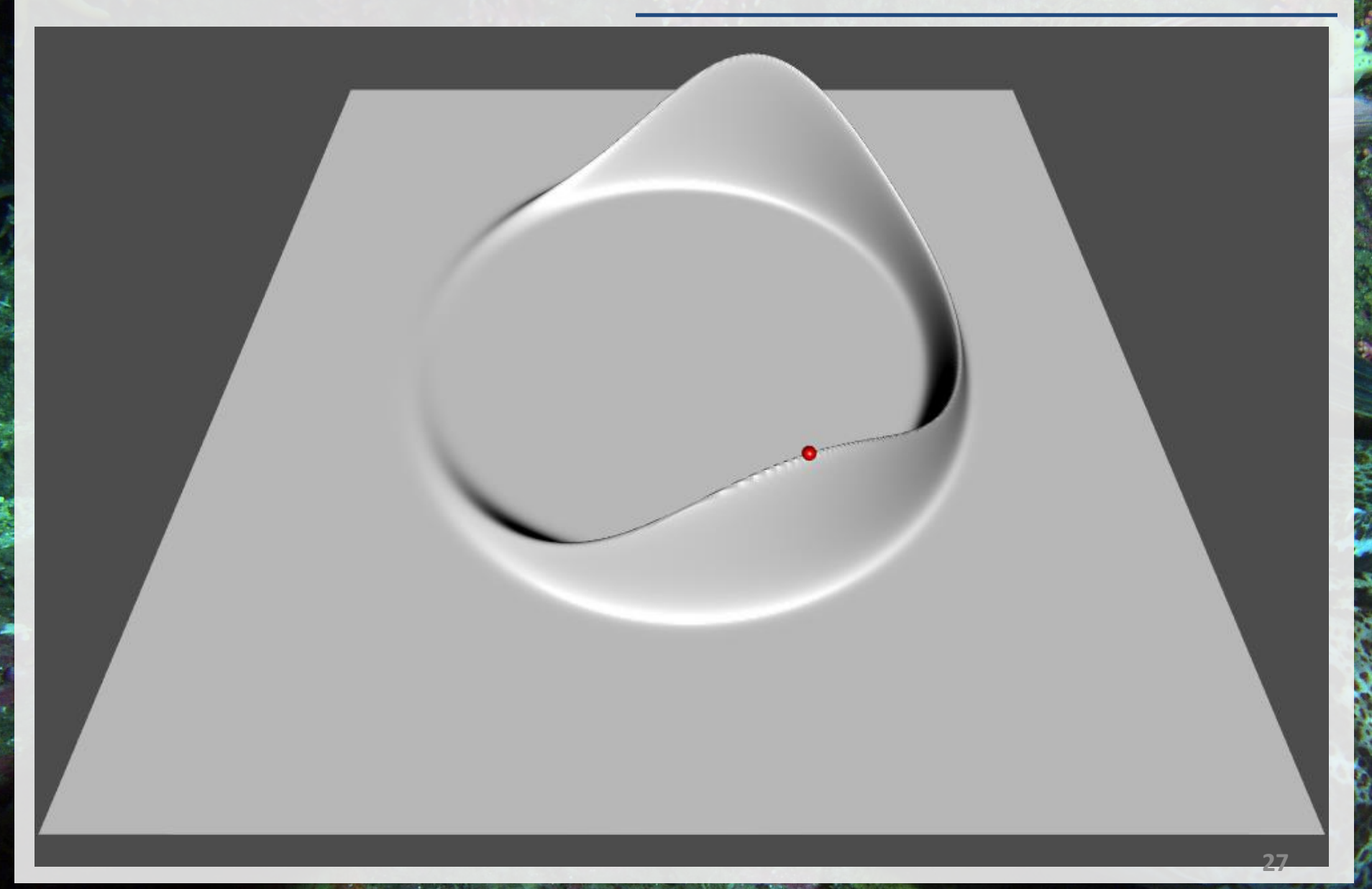

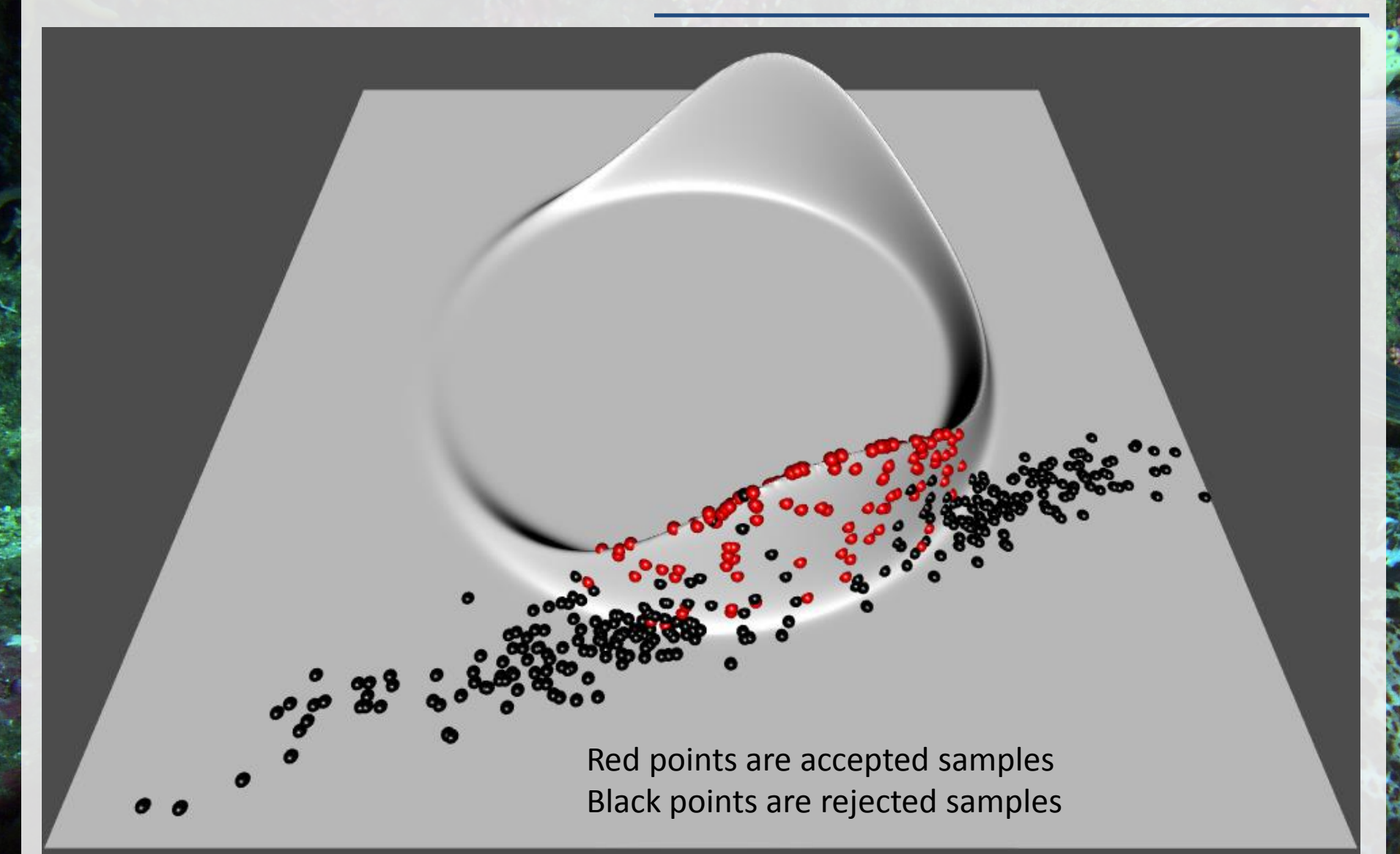

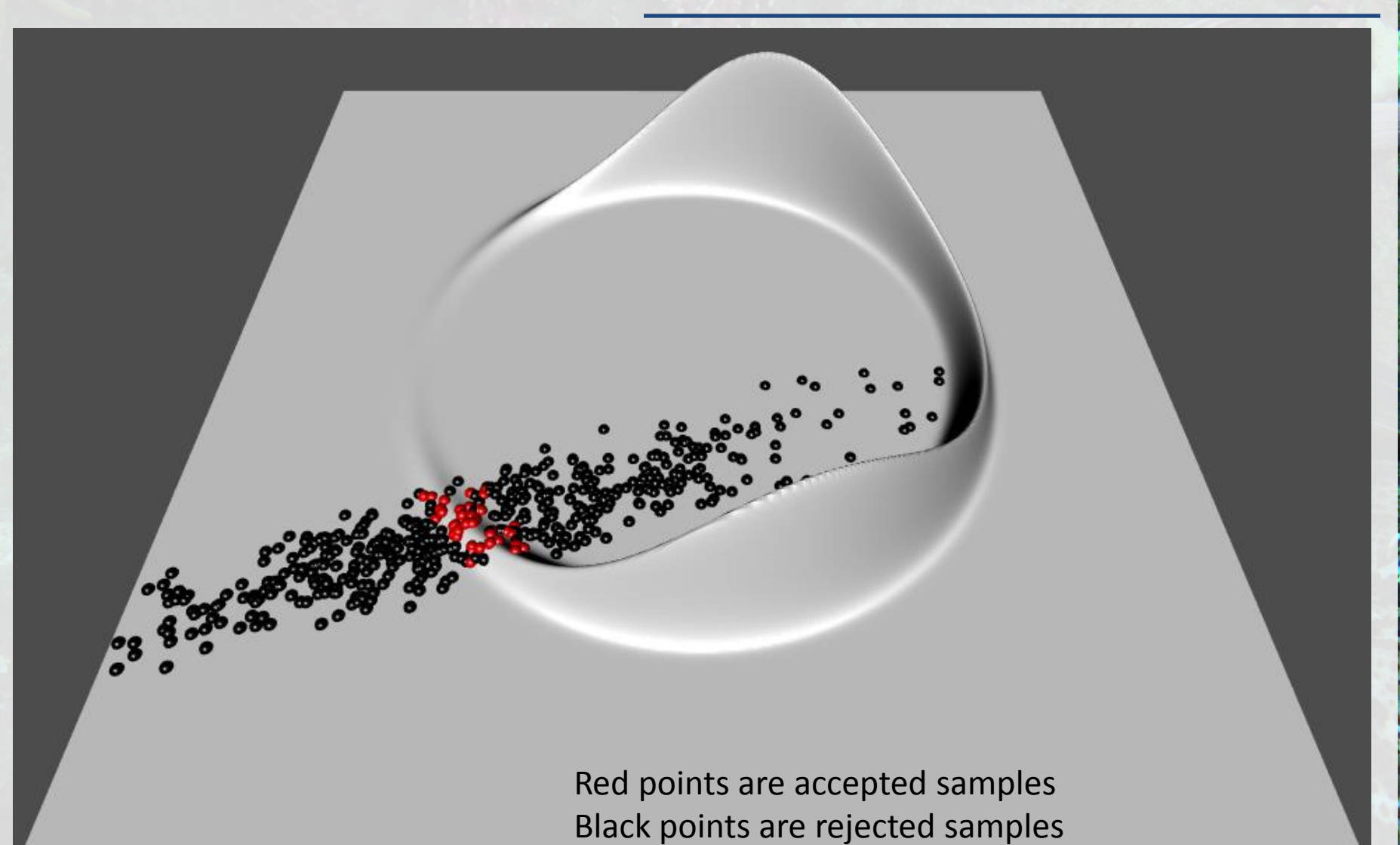

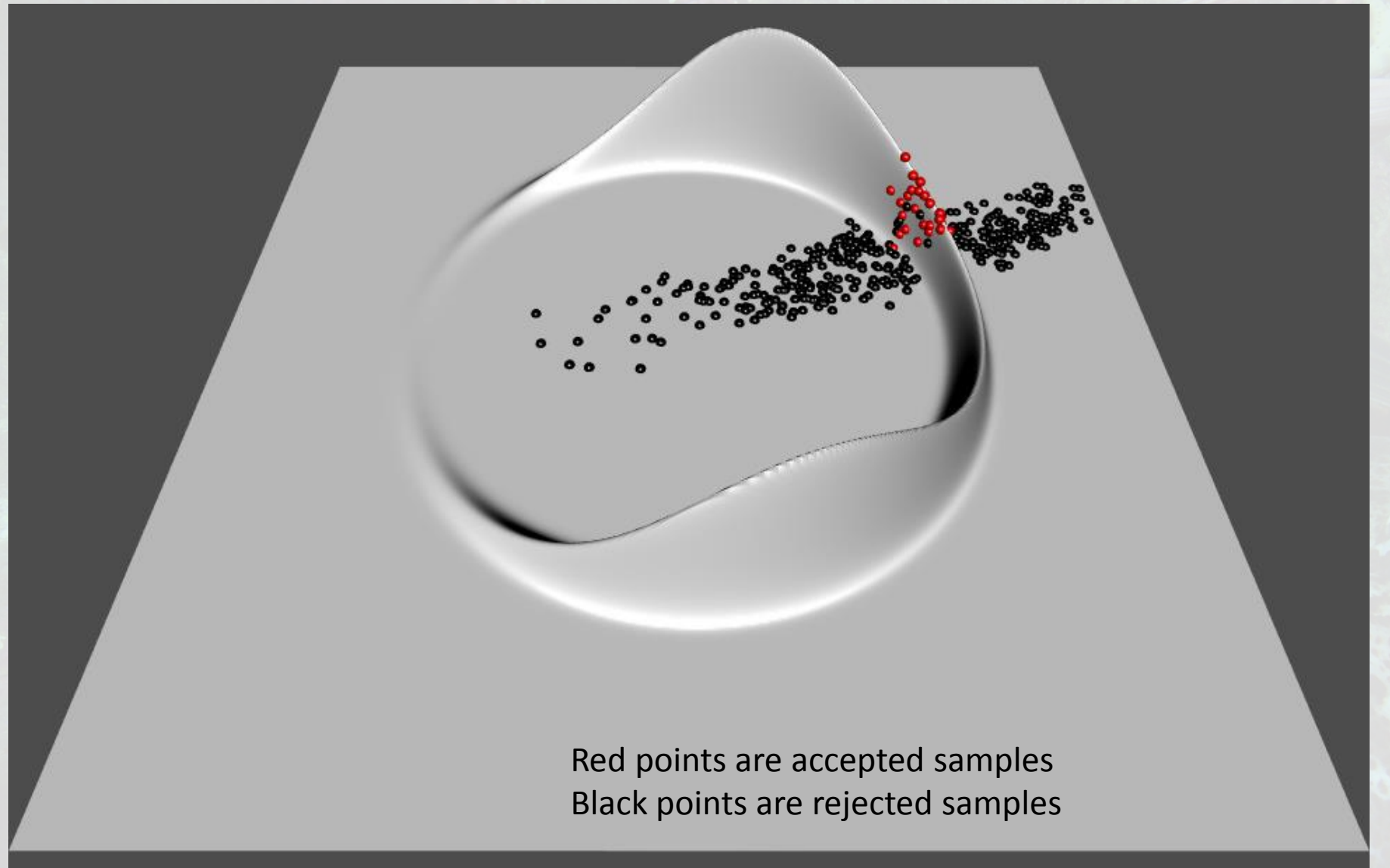

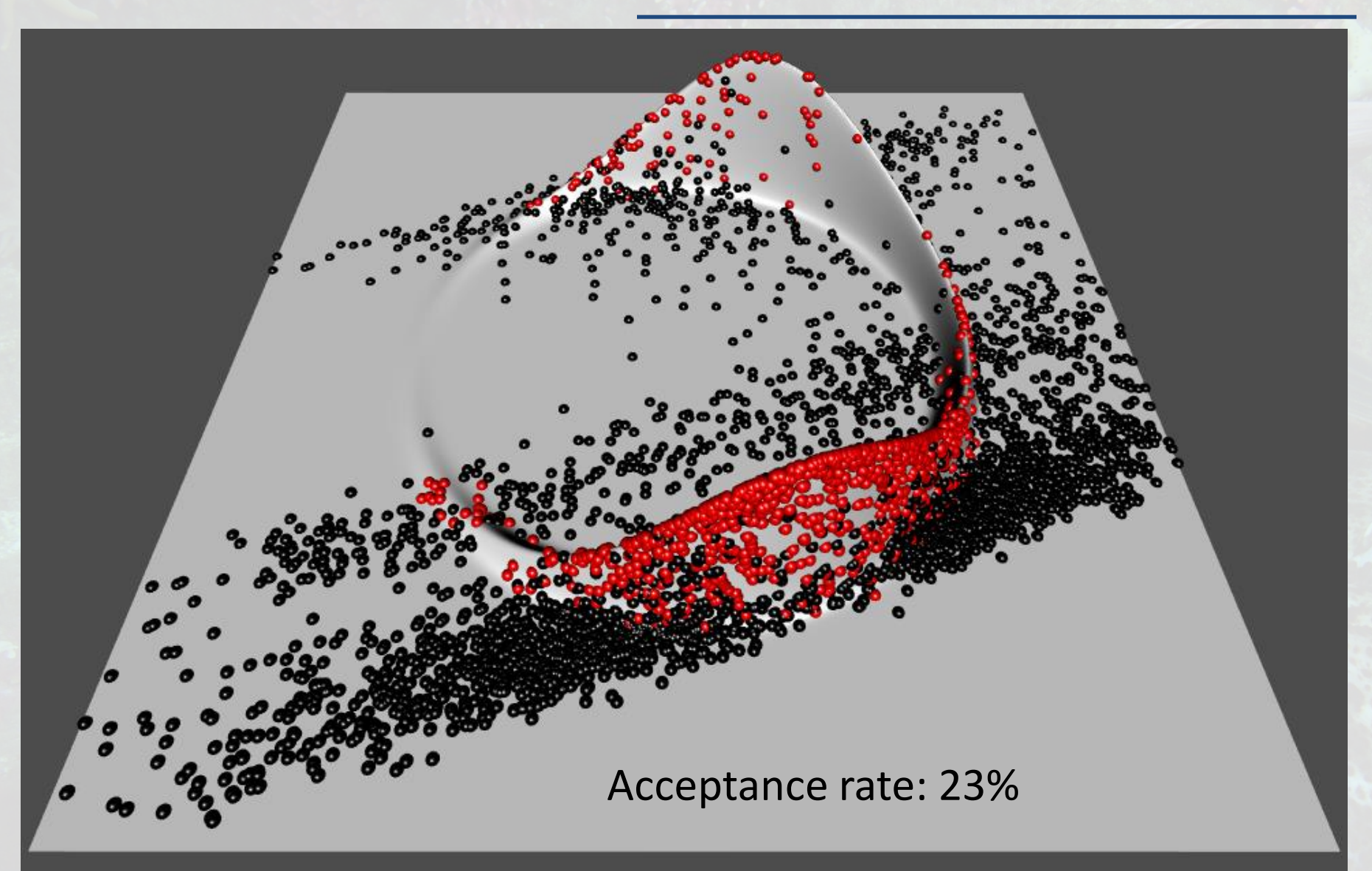

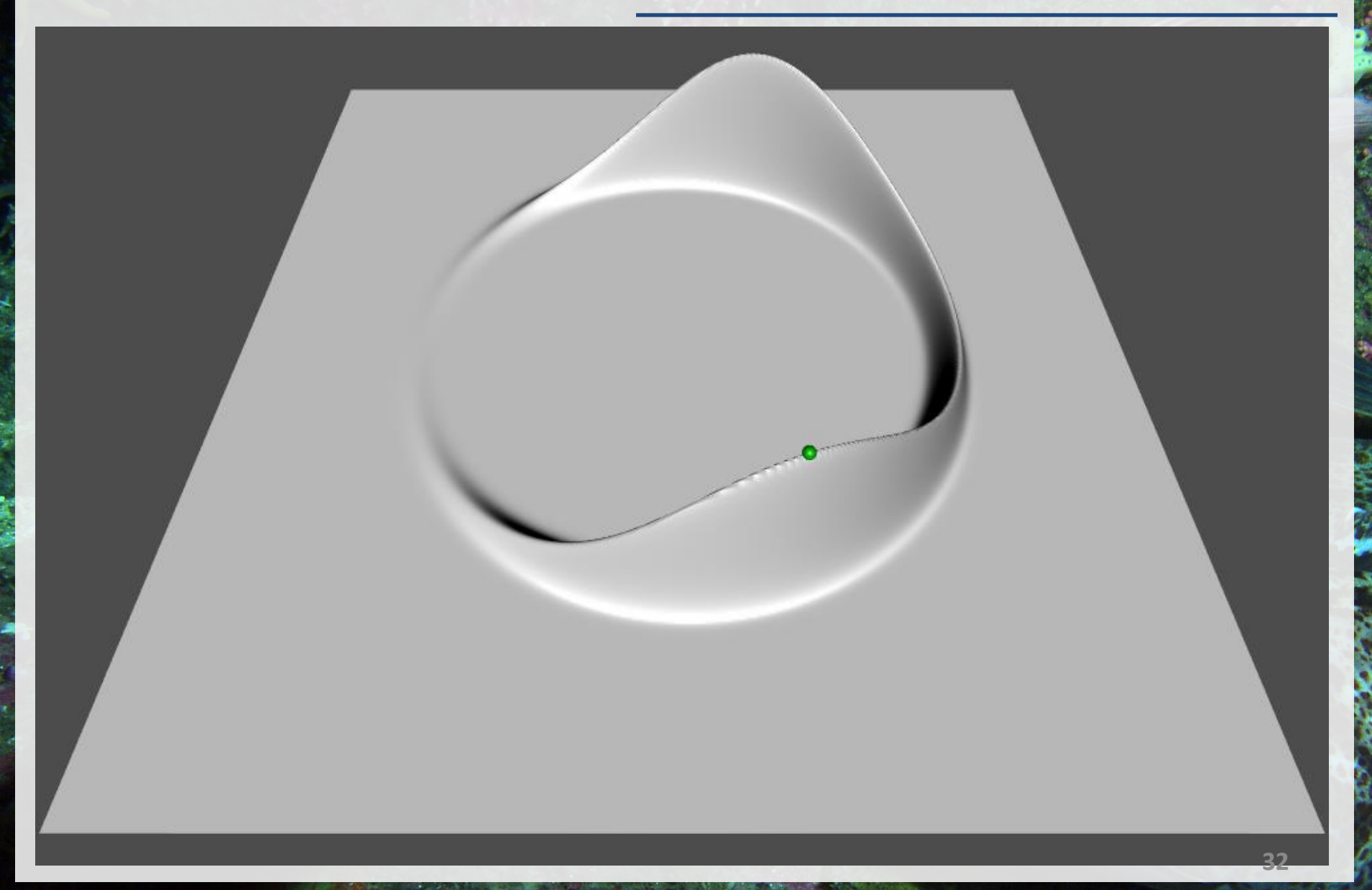

Acceptance rate: 96% (but requires a bunch of extra steps along the way)

- Shows promise
- Worth studying to understand better
- Would be nice of additional inputs didn't require manual tuning
- With naïve settings in real-world applications, improved sampling didn't offset slower speed
- Might lower the bar for which models work well with mcmc